# **1Z0-1033-22Q&As**

Oracle CPQ 2022 Implementation Professional

### **Pass Oracle 1Z0-1033-22 Exam with 100% Guarantee**

Free Download Real Questions & Answers **PDF** and **VCE** file from:

**https://www.leads4pass.com/1z0-1033-22.html**

100% Passing Guarantee 100% Money Back Assurance

Following Questions and Answers are all new published by Oracle Official Exam Center

**C** Instant Download After Purchase **83 100% Money Back Guarantee** 

365 Days Free Update

**Leads4Pass** 

800,000+ Satisfied Customers

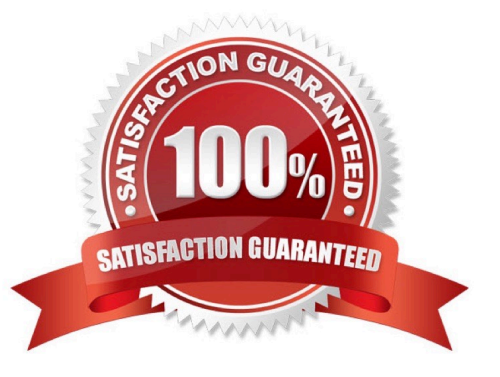

## **Leads4Pass**

#### **QUESTION 1**

When implementing Subscription Ordering according the Subscription Ordering Implementation Guide, you are asked to modify the formula for the Price (List) line level attribute. What must you do to properly modify the formula?

A. Add an initial condition that tests for a valid entry in a specific Subscription Ordering price book with a true value of zero.

B. Add an initial condition that tests for the Action Code to be either DELETE or TERMINATE with a true value of zero.

C. Add an initial condition that tests for the Action Code to be either DELETE or TERMINATE with a true value of Part Base Price.

D. Add an initial condition that tests for a valid price value in the Price field of the BOM Item Definition table with a true value of the valid price value.

E. Add an initial condition that tests for a valid price value in the Price field of the BOM Item Mapping table with a true value of the valid price value.

#### Correct Answer: C

#### **QUESTION 2**

You want to add multiple sections to your Document Designer template, and you want the sections flow in the template without page breaks between each section. How would you accomplish this?

A. Select the Child Section check box in the Section Properties panel for each subsequent section following the first section in the series.

B. Add each section to the template and manually remove the page breaks at the end of each section.

C. Add the first section in the series and select the Continuous Section check box in the Section Properties panel.

D. You do not have to do anything because this is the default behavior in Document Designer.

E. Select the Continuous Section check box in the Section Properties panel for each subsequent section following the first section in the series.

Correct Answer: E

#### **QUESTION 3**

A multi-select attribute with five options is displayed as check boxes. Depending on the conditions, the Configurator should show a user three of these five options. How do you accomplish this?

- A. by writing a Constraint rule
- B. by writing a Hiding rule
- C. by writing a Recommendation rule
- D. by writing a Pricing rule

Correct Answer: B

#### **QUESTION 4**

Identify the three data types available for part custom fields. (Choose three.)

- A. "Currency"
- B. "Float" can be changed to "Integer"
- C. "String" can be changed to "Single Select Menu"
- D. "Boolean"
- E. "Date" can include time
- F. "Multi Select Menu"

Correct Answer: ABC

#### **QUESTION 5**

Given the following code:

strArr1 = string []  ${\lbrack}''1'', "2'', "3''\rbrack$ ;

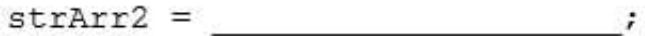

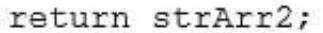

Which one of the following statements, when placed in the blank space, will give strArr2 a value of "123?"

A. join (strArr1,"")

B. join (strArr1, " ")

- C. combine (" ", strArr1)
- D. combine (strArr1, "")

Correct Answer: B

[Latest 1Z0-1033-22 Dumps](https://www.leads4pass.com/1z0-1033-22.html) [1Z0-1033-22 VCE Dumps](https://www.leads4pass.com/1z0-1033-22.html) [1Z0-1033-22 Practice Test](https://www.leads4pass.com/1z0-1033-22.html)